## **Photoshop CC 2015 Version 16 With Serial Key 2022**

Legal software cracking, or modifying software to make it more efficient, is the only way to unlock the full version of software without paying the full price. If you would like to crack software, you can purchase keygens. The software cracking industry has advanced and created many ways to crack software. The most popular methods are keygens and cracks. Keygens are software that will generate a serial number, so that the software can be activated. You can easily install and crack Adobe Photoshop. The first step is to download Adobe Photoshop and install it on your computer. You can do this by downloading the.exe file from the Adobe website. Then, after the installation is complete, you can locate the.exe file and run it. The installation wizard will guide you through the process and ask you to confirm the installation. Once the installation is complete, you can locate the.exe file to crack Adobe Photoshop and run it. Once you have done this, you will be given instructions on where to find the crack file for Adobe Photoshop. After the crack file is downloaded, you simply need to run the Adobe Photoshop crack file to open the software and complete the process.

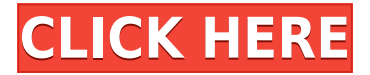

Adobe Photoshop CS6 is definitely worth buying as it gives you professional results for all types of photography. It allows you to edit, combine and adjust images in the most convenient way. You can enhance your images by using its amazing tools and options of color adjustments, photo retouching and other tools. Lightroom is one of the most powerful imaging software in the world. It has become very popular. You can use this product for both Canon cameras, Nikon cameras, Nikon Dslr or Micro 4/3 cameras. You can easily import lower and upper resolution versions of files. The product is very user friendly, and you can also search, edit wherever you want. Absolutely no plug for Lightroom until I see it's ability to RIP groups of photos from folders instead of creating multiple folders and the ability to not have the original placed with the one that was "Eadvancedly" manipulated. And if I can't print a cover using my preferred solution with Photoshop being the only other option I might be using Lightroom. I can't actually think of any other reason to use PS any more. Just my opinion though. I really like the fact that all layers for a drawing are shown, one layer at a time. It's very convenient to just create the first shape of a drawing and add layers to it without switching to the document, then focus on the next shape, etc.

And I really love the animation for moving the layers up or down or even rearranging them. I prefer this feature over the old style of moving layers up, down, right or left by using the triangular selector tool and dragging the edge of the layer you want to move. I also like that the various tools can lose focus so you don't accidentally trigger the animation while using the tool.

## **Photoshop CC 2015 Version 16 Hacked WIN + MAC {{ updAte }} 2022**

If you need to choose between Elements and Creative Cloud for beginners, then choose Elements for photo editing and Adobe Lightroom for photo management. This is why they are two separate programs. Elements is software that focuses on the creation of photos and does not manage the photos once it is created. Creative Cloud, on the other hand, is a monthly fee service, which lets you edit your photos and automatically optimize them from one location. The \$10 difference will pay for all of the memory you will need while using the service. Authoring tools mainly use groups, frames, and layers. When you use these building blocks, you can create amazingly complex images. The choices in Adobe Photoshop are surprisingly flexible. There are a variety of editing tools that you can use. You can use them to add common features to your images. You can also use them to achieve specific effects. As for the non-authorized programs to use Adobe Photoshop. They are stored in the same folders as the computer's disk space. This means that the computer must have at least 32 GB of disk space. In other words, Adobe Photoshop can be accessed directly from Microsoft Word. This is very convenient for users. However, you should keep in mind that the program is a contextdependent application. For example, if you use macro editing tools, you should use them in a different folder from the site. You can use Photoshop without a user account. Even though Adobe Photoshop has helped to lower the barrier to entry for nonprofit organizations. However, in the event of illegal usage, it can be used against you. This is why it is important that you use a license in the event that you want to use Photoshop for free. e3d0a04c9c

## **Photoshop CC 2015 Version 16 Download free License Code & Keygen Hacked [Win/Mac] {{ lAtest versIon }} 2022**

Adobe Photoshop is a complex piece of software, and no single volume can hope to explain it all. With this release, we updated all the tutorials for the latest versions of the software and included many references to material in other books that we couldn't cover within the pages of our own book. But even after all of the updates, the tutor still remembers the dozens of tools he was introduced to on his very first Photoshop crash course back in 1991. The small savings of Elements come in the form of reduced in-app purchases, more software updates and the ability to work on mobile and the web. It also keeps more of Photoshop's original user interface. The new features in Photoshop are logical extensions of those offered in Elements. For example, the ability to create artboards on the fly – making it easier for designers to more quickly layout their pages – and a new brush sidebar to browse brushes in simple ways. While Elements is designed for photographers, it's perfect for digital illustrators and graphic designers. The new Fill and Delete tools unlock a level of power never before possible in digital photo editing. With an already intuitive interface, Photoshop Elements makes it easier for new users to compose, crop, color correct, retouch, and organize photos. It has all the tools of a pro-level digital photo editor in a more approachable version. Photoshop, of course, is one of the most famous, most powerful, and most expensive image editing applications in the world. Adobe has been improving it constantly for the past few years. Its new abilities, such as the ability to select and remove objects from images, make a set of powerful tools accessible to users who only need to learn a few basic techniques.

photoshop background software download photoshop background scenery download photoshop background shapes free download photoshop bubbles background download photoshop beach background download adobe photoshop beta m1 download photoshop wedding background download photoshop free psd background download photoshop gradient background download pc photoshop background download

Photoshop adds a new layer of image-editing features to those available in other image editing programs. For example, you can make the image two times more polished with the help of tools like basic image adjustment tools, tools like image blurring, and much more. Adobe Photoshop is a powerful image editing tool that has various competing tools, especially when compared to popular graphic editors like Microsoft Paint and Adobe Photoshop Express. Photoshop has the ability to import high-resolution photos and images that can be rotated easily on multiple axes. Photoshop is made for editing a single image, speed is not always considered as an important factor for the software because if you take a while to use your editing tools, it does not matter. Is there a specific image editing feature in Photoshop that you would like to consult? You can do that with the help of the Adobe help available in your Photoshop, which is a feature that is easy to find in Photoshop. You will have to look for different options such as "Search the Web" to open better knowledge. The Adobe Photoshop tool is capable of automatically reproducing the phase and sort true to life. It will result in high-quality images that are free from any misunderstanding about the shape, which is an important element for precise image editing. Photoshop's text features are excellent enough to animate text without any need for a text-replacement program. The ability to import text files such as Arial and Times New Roman is one of the most useful not only for the designing industry but also

for publishing in a magazine or even educational purposes. The Boolean feature, that supports most editing work is often preferred by most designers.

While it still can be used on Mac OS X and Windows, it's far too early for the general public to get their hands on a version that supports the new native APIs yet, so you'll have to content yourself with the traditional legacy Mac and Windows version of Photoshop instead. Agraphics for web began as a small group of dedicated professionals, and today thousands of people around the world use its powerful, easy-to-use tools to enhance their work. To celebrate this achievement, we are happy to introduce you to our new online, HTML5 based interactive canvas for Photoshop. Giving you ultimate control over your image, Agraphics for web creates rich high-definition content for web, and the new responsive design makes it even easier than ever to reach a far wider audience and create incredible illustrations, icons, textures and drawings as GIFs, JPEGs, PNGs and SVG files. Has Photoshop ever been so easy to use? With a distinctive new look, powerful new desktop and mobile Photoshop tools, and a framework for even greater creativity, you can harness every artistic tool you need to create everything from a single image to a living canvas. With the fully redesigned Photoshop CS5, we have built a canvas remotely that makes it possible to work your images with the same kind of flexibility that you have in the desktop version. The CS5 canvas also features adaptive zoom, an intuitive viewfinder, and text tools for a seamless user experience. In addition, new routing tools make it possible to stamp layers directly into a canvas and new [Krita](https://www.kde.org/announcements/announcement.php?from=krita-team) image editor lets you create everything from art to documents and print. To learn more about the experience you'll

have on the desktop, please check out the Blend page on the Photoshop website.

<https://soundcloud.com/bartingkranin1984/subsspeecharme> <https://soundcloud.com/aubinejibanj/drpu-barcode-label-maker-software-crack-keygen> <https://soundcloud.com/urbashluzoni/cakewalksonitusfxpluginsuitevstdxv3310-doa-download> <https://soundcloud.com/scafocelty1988/sumita-arora-c-class-12-ebook-pdf-download> <https://soundcloud.com/andreyko4vng/wondershare-drfone-toolkit-for-pc-126886-full-crack-utorrent> <https://soundcloud.com/codudobderp1974/descargar-mdt-53-crack> <https://soundcloud.com/nveslongmulo1971/native-instruments-intakt-v103-download-pc> <https://soundcloud.com/cuozanrequad1977/dc-unlocker-2-client-1000987> <https://soundcloud.com/etmetili1983/terjemahan-matan-taqrib-pdf-download>

Adobe Elements is available on macOS, iOS and Android operating systems. The Android app first debuted in 2011. The iOS version was released in 2012 to coincide with the launch of the iPad 2, and before that, the app had been available only for the Mac. The app has gained steadily in popularity since its first launch on iOS in 2012, and is now available on both iOS and Android. The app was available previously only on iLife, but now it is also available on macOS. The new release contains a number of improvements and new features. If you are new to Elements, or have a Mac and want to learn about the app using activities that take you through various stages of a typical photo editing workflow, you may be interested in the free eBooks Adobe has created. You can find them by going to this page(Opens in a new tab):

https://www.adobe.com/digitalarts/usingelements/freeebooks.html In one of the eBooks, called "Use Adobe Photoshop Elements to edit your photos," a photographer shows you how to use Photoshop Elements to complete a range of photo editing tasks, from retouching or resizing a photo to applying effects and customizing the look of a photo. The biggest new feature is the ability to work on RAW photos. RAW is a standard format for digital images that contains more data than a standard image,

and enables photographers to capture images under optimal exposure settings. You can edit RAW files in Adobe Photoshop Elements without first converting them to standard colors, creating a "Snapshot" of a photo as it is taken. You can adjust tonal and color balance for maximum artistic control, but adjustments made to RAW files cannot be returned to the original photo.

[https://elfindonesia.com/wp-content/uploads/2023/01/Download-Photoshop-2021-Version-2200-Produ](https://elfindonesia.com/wp-content/uploads/2023/01/Download-Photoshop-2021-Version-2200-Product-Key-Full-3264bit-2022.pdf) [ct-Key-Full-3264bit-2022.pdf](https://elfindonesia.com/wp-content/uploads/2023/01/Download-Photoshop-2021-Version-2200-Product-Key-Full-3264bit-2022.pdf) <http://pzn.by/?p=142674> [https://turn-key.consulting/2023/01/01/photoshop-download-cs5-crack-\\_\\_link\\_\\_/](https://turn-key.consulting/2023/01/01/photoshop-download-cs5-crack-__link__/) [https://rescue108.com/wordpress/wp-content/uploads/2023/01/Download\\_Photoshop\\_2022\\_Version\\_2](https://rescue108.com/wordpress/wp-content/uploads/2023/01/Download_Photoshop_2022_Version_2301_With_Registration_Code_With_License_Key_X64_2022.pdf) [301\\_With\\_Registration\\_Code\\_With\\_License\\_Key\\_X64\\_2022.pdf](https://rescue108.com/wordpress/wp-content/uploads/2023/01/Download_Photoshop_2022_Version_2301_With_Registration_Code_With_License_Key_X64_2022.pdf) <https://sprachennetz.org/advert/download-photoshop-cs6-windows-8-hot/> [http://www.kiwitravellers2017.com/2023/01/02/photoshop-2020-torrent-product-key-full-3264bit-upd](http://www.kiwitravellers2017.com/2023/01/02/photoshop-2020-torrent-product-key-full-3264bit-updated-2023/) [ated-2023/](http://www.kiwitravellers2017.com/2023/01/02/photoshop-2020-torrent-product-key-full-3264bit-updated-2023/) <https://kenyacardiacs.org/wp-content/uploads/2023/01/palbnis.pdf> [https://www.anunciandoinmuebles.com/photoshop-cs5-download-free-with-product-key-with-registra](https://www.anunciandoinmuebles.com/photoshop-cs5-download-free-with-product-key-with-registration-code-3264bit-updated-2022/) [tion-code-3264bit-updated-2022/](https://www.anunciandoinmuebles.com/photoshop-cs5-download-free-with-product-key-with-registration-code-3264bit-updated-2022/) [https://www.scoutgambia.org/download-free-photoshop-2021-version-22-0-0-serial-number-full-torre](https://www.scoutgambia.org/download-free-photoshop-2021-version-22-0-0-serial-number-full-torrent-windows-10-11-x64-2022/) [nt-windows-10-11-x64-2022/](https://www.scoutgambia.org/download-free-photoshop-2021-version-22-0-0-serial-number-full-torrent-windows-10-11-x64-2022/) <http://www.lab20.it/2023/01/02/adobe-photoshop-remove-grain-filter-free-download-best/> [https://ramchandars.com/wp-content/uploads/2023/01/How-To-Download-Photoshop-For-Free-Illegall](https://ramchandars.com/wp-content/uploads/2023/01/How-To-Download-Photoshop-For-Free-Illegally-INSTALL.pdf) [y-INSTALL.pdf](https://ramchandars.com/wp-content/uploads/2023/01/How-To-Download-Photoshop-For-Free-Illegally-INSTALL.pdf) <https://www.bawdiwiki.com/wp-content/uploads/2023/01/warbeth.pdf> <https://noblecausetraining.com/wp-content/uploads/2023/01/uldrchr.pdf> [https://educationkey.com/wp-content/uploads/2023/01/Photoshop\\_2021.pdf](https://educationkey.com/wp-content/uploads/2023/01/Photoshop_2021.pdf) [https://monkeyforestubud.id/adobe-photoshop-cc-download-free-keygen-for-lifetime-license-code-key](https://monkeyforestubud.id/adobe-photoshop-cc-download-free-keygen-for-lifetime-license-code-keygen-64-bits-last-release-2023/) [gen-64-bits-last-release-2023/](https://monkeyforestubud.id/adobe-photoshop-cc-download-free-keygen-for-lifetime-license-code-keygen-64-bits-last-release-2023/) <http://mysleepanddreams.com/?p=40013> [https://vogblog.wales/wp-content/uploads/2023/01/Download-Adobe-Photoshop-2021-Version-223-Wi](https://vogblog.wales/wp-content/uploads/2023/01/Download-Adobe-Photoshop-2021-Version-223-With-License-Key-WIN-MAC-latest-updaTe-2022.pdf) [th-License-Key-WIN-MAC-latest-updaTe-2022.pdf](https://vogblog.wales/wp-content/uploads/2023/01/Download-Adobe-Photoshop-2021-Version-223-With-License-Key-WIN-MAC-latest-updaTe-2022.pdf) [https://bulonginox.vn/wp-content/uploads/2023/01/Adobe-Photoshop-2021-Version-225-Download-Act](https://bulonginox.vn/wp-content/uploads/2023/01/Adobe-Photoshop-2021-Version-225-Download-Activation-Code-For-Mac-and-Windows-Hot-2023.pdf) [ivation-Code-For-Mac-and-Windows-Hot-2023.pdf](https://bulonginox.vn/wp-content/uploads/2023/01/Adobe-Photoshop-2021-Version-225-Download-Activation-Code-For-Mac-and-Windows-Hot-2023.pdf) <https://6v9x.com/photoshop-software-exe-download-hot/> <http://8848pictures.com/?p=21453> <https://happybirthday2me.com/wp-content/uploads/2023/01/daphber.pdf> <https://amtothepm.com/wp-content/uploads/2023/01/devtam.pdf> <https://couturepress.com/wp-content/uploads/2023/01/jilgeo.pdf> <https://exclusivfm.ro/wp-content/uploads/2023/01/Photoshop-Apk-Mobile-Download-TOP.pdf> <https://annikerfish.com/2023/01/02/photoshop-2020-download-for-lifetime-new/> <https://pianoetrade.com/wp-content/uploads/2023/01/elachi.pdf> <https://purosautosdetroit.com/2023/01/02/adobe-photoshop-magic-pro-filter-free-download-2021/> <https://agroanuncios.pe/wp-content/uploads/2023/01/Photoshop.pdf> <https://kurtiniadis.net/wp-content/uploads/2023/01/jennpayg.pdf> <https://kongbeng.com/wp-content/uploads/2023/01/marqott.pdf> <http://www.cpakamal.com/photoshop-cc-2019-version-20-download-license-keygen-2023/> [https://therapeuticroot.com/2023/01/01/photoshop-2021-version-22-4-2-license-key-full-with-licence](https://therapeuticroot.com/2023/01/01/photoshop-2021-version-22-4-2-license-key-full-with-licence-key-new-2022/)[key-new-2022/](https://therapeuticroot.com/2023/01/01/photoshop-2021-version-22-4-2-license-key-full-with-licence-key-new-2022/) <http://freecreditcodes.com/photoshop-cs-8-free-download-repack/?p=11201> <https://swisshtechnologies.com/photoshop-cs4-download-free-registration-code-for-pc-64-bits-2022/>

<http://phukienuno.com/download-adobe-photoshop-cc-2018-with-serial-key-win-mac-3264bit-2022/> [https://stepupbusinessschool.com/wp-content/uploads/2023/01/Photoshop\\_CC\\_2019\\_Version\\_20\\_\\_Do](https://stepupbusinessschool.com/wp-content/uploads/2023/01/Photoshop_CC_2019_Version_20__Download_CRACK_Product_Key_Full_WIN__MAC__Hot__2022.pdf) wnload\_CRACK\_Product\_Key\_Full\_WIN\_MAC\_Hot\_2022.pdf

[http://estesparkrentals.com/photoshop-2022-version-23-4-1-download-free-product-key-license-key-fu](http://estesparkrentals.com/photoshop-2022-version-23-4-1-download-free-product-key-license-key-full-mac-win-64-bits-latest-version-2023/) [ll-mac-win-64-bits-latest-version-2023/](http://estesparkrentals.com/photoshop-2022-version-23-4-1-download-free-product-key-license-key-full-mac-win-64-bits-latest-version-2023/)

<https://shi-id.com/?p=47920>

[https://fotofables.com/photoshop-2021-version-22-4-download-torrent-activation-code-for-pc-x32-64-2](https://fotofables.com/photoshop-2021-version-22-4-download-torrent-activation-code-for-pc-x32-64-2022/) [022/](https://fotofables.com/photoshop-2021-version-22-4-download-torrent-activation-code-for-pc-x32-64-2022/)

<https://maltymart.com/advert/cyberpunk-photoshop-action-free-download-upd/>

As a photographer, you want total control over the process of making fine-tuned adjustments to images. Now you can make precise corrections without having to wait for the results to be stored, or go back to Photoshop to make tweaks. The new One-Step Adjustment layer lets you quickly apply sharpening, contrast or exposure level changes in a single action in Camera Raw or Photoshop. One-Step Adjustment layers are an all-in-one approach to making changes, so you can easily adjust your image in Photoshop with the click of a button. Additionally, the flagship Adobe Photoshop desktop app includes breakthrough features powered by Adobe Sensei. Adobe Sensei AI is a suite of technology that harnesses AI, machine learning, visual recognition and natural language processing to enable new ways for people to interact with Photoshop. Sensei produces more accurate selections, and with results that look and behave like those in Photoshop. For example, the One-Step Adjustment tool works much like the Acronoise filter in Photoshop, giving you the ability to quickly sharpen already sharpened images. You can use it with both the RAW and JPEG image formats. Meanwhile, Shape Selection improves the accuracy and quality of selections. The new Fill tool automatically replaces color content in a selected area or selection with the selected value or color. These Sensei features make extensive use of the advanced technology in the new Adobe Sensei AI platform integrated within the Photoshop desktop app.